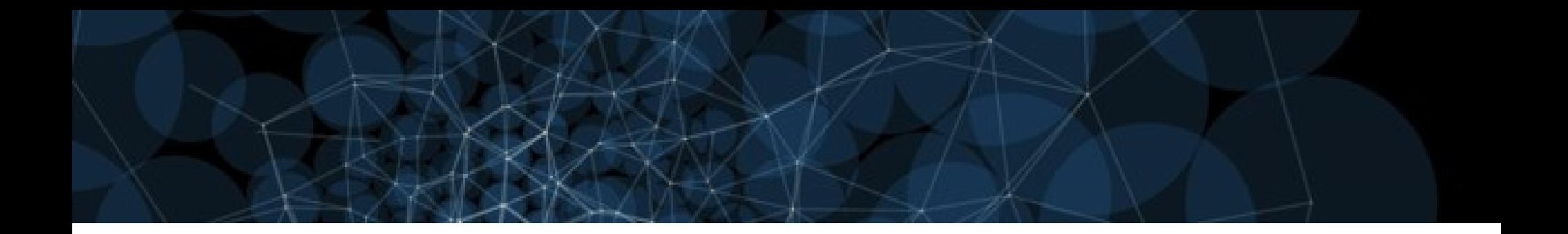

#### IoT ETL Mashup

#### Didier Donsez, Vivien Quéma

(c) Didier Donsez & Vivien Quéma, 2016-2018

#### Sommaire

- Rappel : Architecture de Référence
- APIs Stream des sources IoT
- Formats
- Place à la pratique

#### Reference Architecture

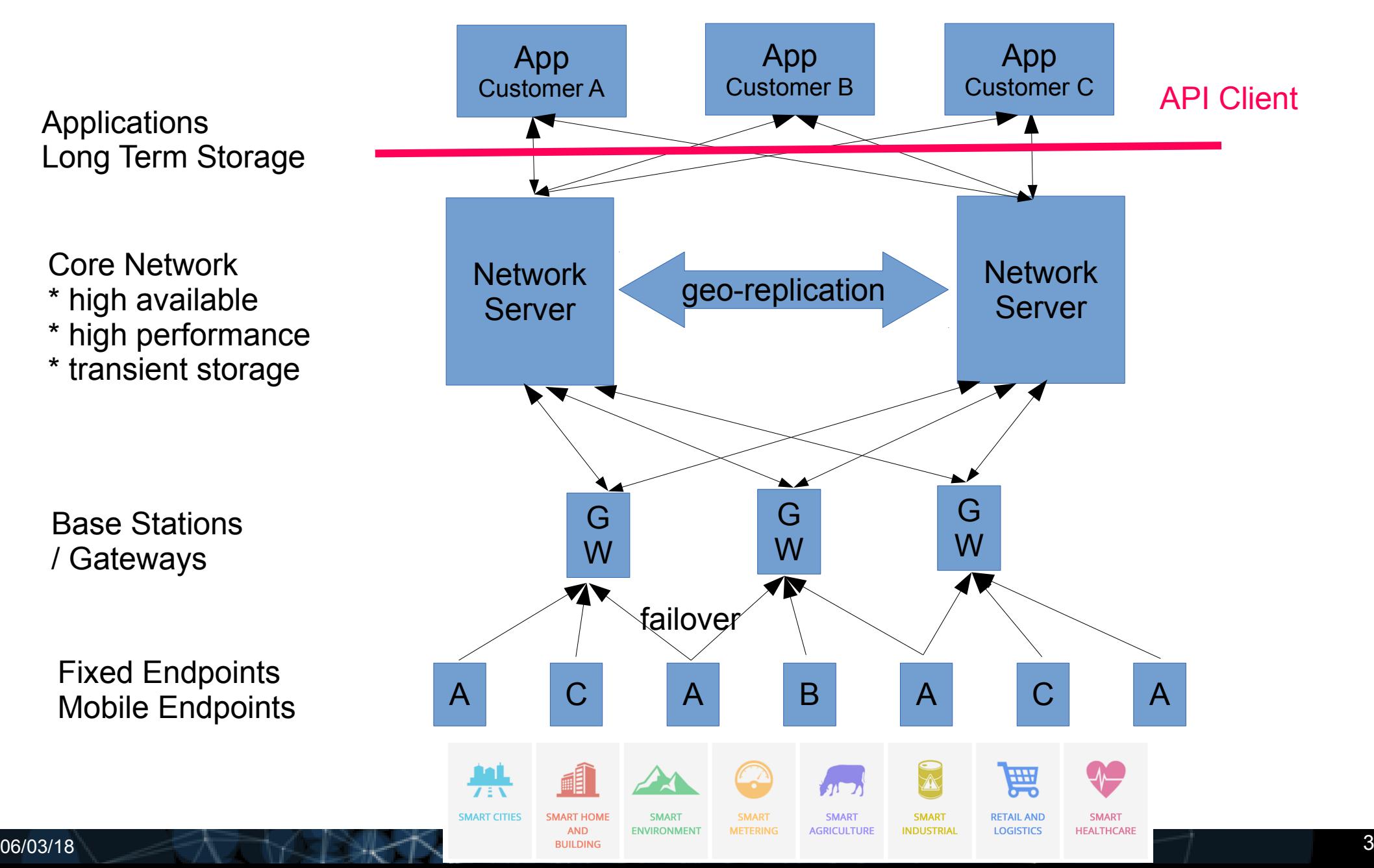

## APIs de Collecte

- HTTP Callback
- MQTT
- WebSocket
- Journaux persistants : Kafka, Flume, ...
- Autres : AMQP, gRPC, PubNub, Confluent ...
- Bases temporelles

# HTTP Callback

- Protocole client-serveur (de facto)
- Mode opératoire
	- Le client publie un point d'entrée public HTTP
	- Le NS requête (POST ou GET) le point d'entrée pour chaque message LoRaWAN reçu (ou pour une lot de message LoRaWAN reçus dans un interval de temps T).
	- En cas d'indisponibilité du point d'entrée public, le NS stocke provisoirement les messages non livrés (avec une retention de X jours).

## HTTP Callback

- Mode opératoire
	- Schéma

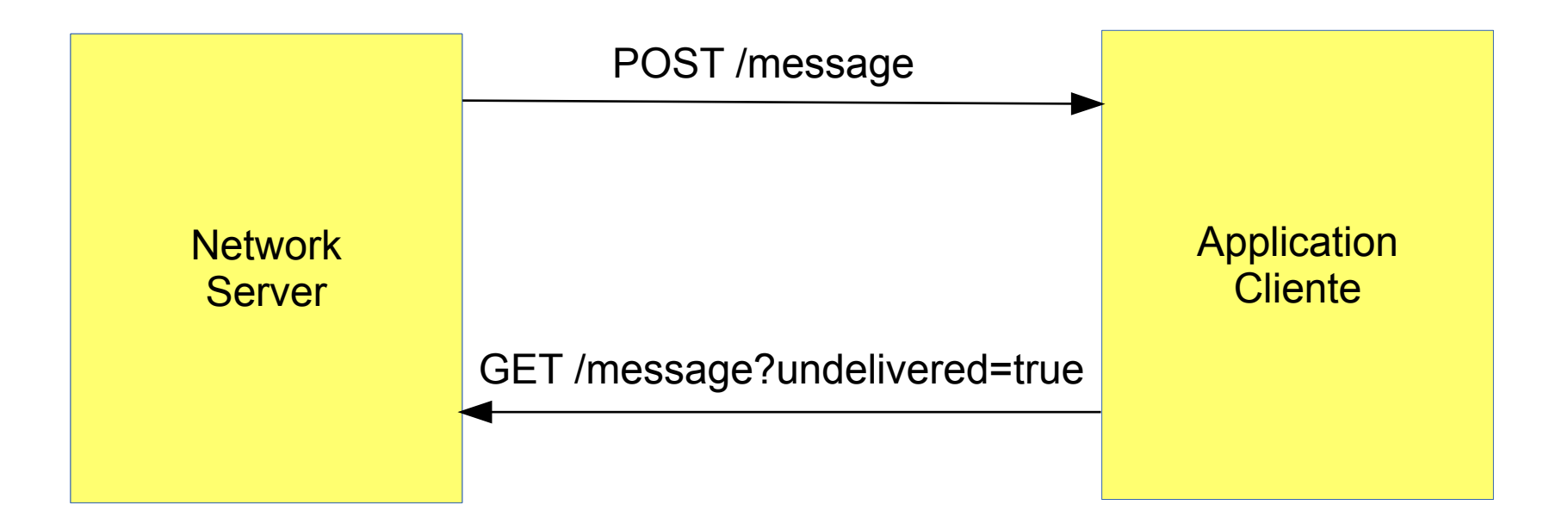

#### HTTP Callback

- Avantages
	- HTTP
- Inconvénients
	- Le point d'entrée doit avoir une adresse IP publique.
	- Le point d'entrée doit être gérer en mode Haute Disponibilité (Load Balancer, Sécurité (SSL, Filtrage d'adresse d'origine)
	- L'application cliente doit récupérer sur le NS (via une API HTTP REST) les messages non livrés.
	- En général, un point d'entrée par AppEUI

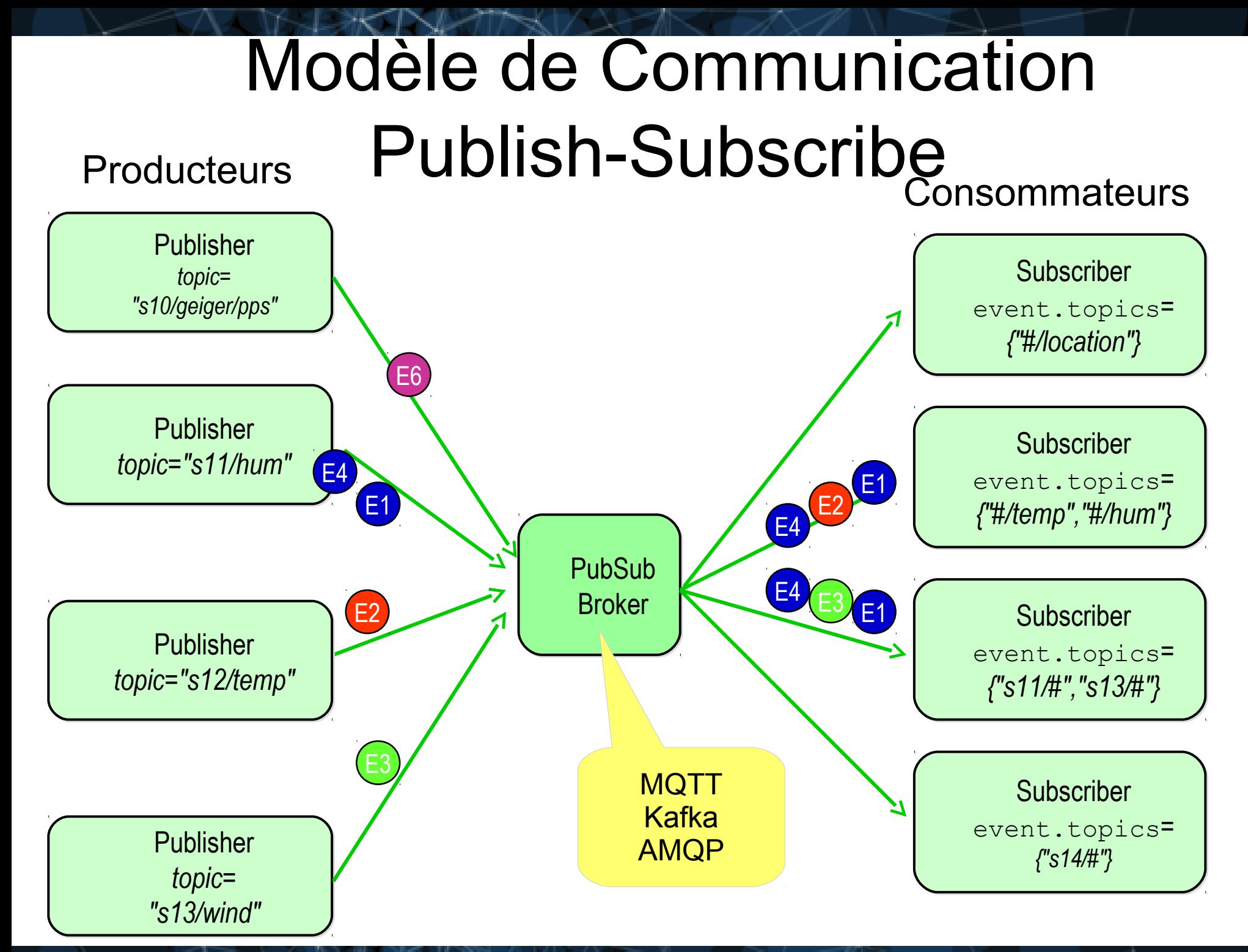

# MQTT

- Protocole PubSub dédié à l'IoT
	- Découplage entre publishers et subscribers
- Mode opératoire
	- L'application client souscrit à un sujet (en général l'AppEUI*)* et recoit les messages quand ils sont produits

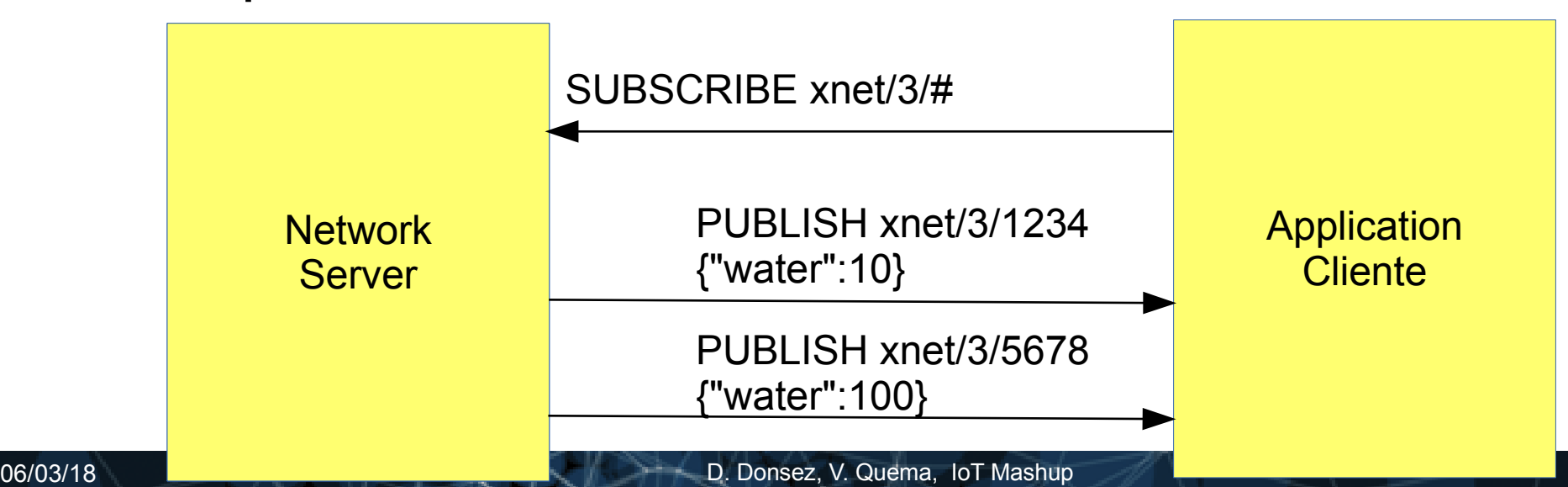

# MQTT

- Avantages
	- Plusieurs applications souscrivent aux mêmes sujets
	- Nombreuses implémentations (clients et brokers)
	- Supporté par la plupart des PaaS IoT (IBM, Cayenne, …)
	- Gestion des reconnections et de la vivacité de la connexion TCP
- Inconvénients
	- Failover « Adhoc »
	- « Pas » de rétention en cas d'arrêt d'une application consommatrice  $\rightarrow$  API REST du NS pour récupérer les frames non reçues.

#### **WebSockets**

- « PubSub » sur HTTP
- Mode opératoire
	- Comme MQTT

- Remarque
	- Les brokers MQTT offrent un point d'entrée WebSocket.

# Kafka

- Journal distribué persistant
	- Haute performance
	- Haute disponibilité
	- Modèle de communication PubSub
		- Groupe de publishers
		- Groupe de subscribers
	- Rétension des données de plusieurs heures à plusieurs jours.

–

# Kafka

• Mode opératoire (TBC)

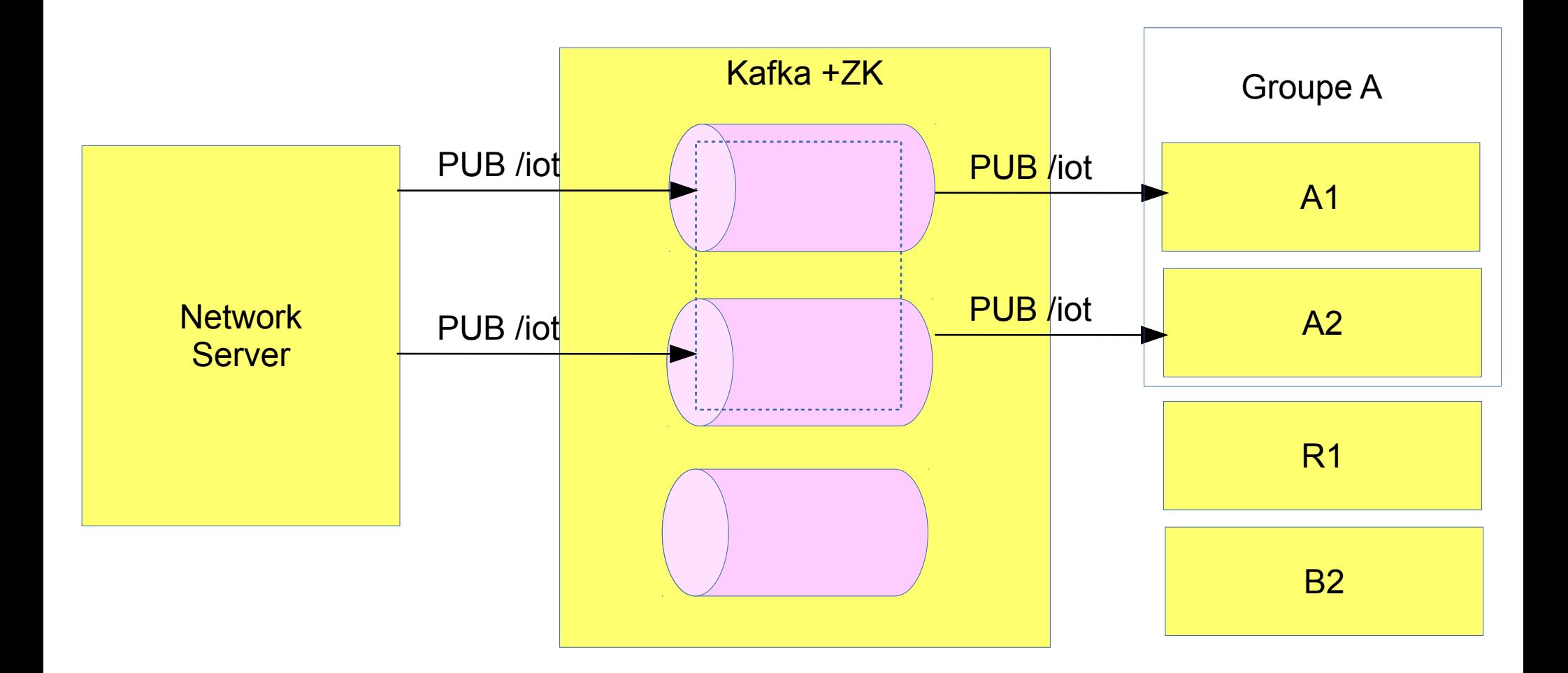

# Kafka

- Avantages
	- Haute performance
	- Haute disponibilité
	- Pas de nécessité de gérer de manière adhoc les messages non distribués à/aux applications
	- « Big Data ready »
		- Canal d'alimentation de la plupart des stacks Big Data (Hadoop, Storm, Spark, Flink).
- Inconvénients
	- 2f+1 machines + 2f+1 Zookeeper
		- (f étant le nombre de fautes tolérées)

#### Data Model**s** & Database System**s One does not fit all !**

#### **SQL**

• Oracle, MySQL/MariaDB, Postgres, HSQL ...

NoSQL (Not 1 NF)

- File Systems
	- HDFS
- Table

 $\ldots$ 

- Hbase (Big Table)
- Directories (LDAP)
- Key-Value Stores
	- Cassandra, Redis, Memcached, ...
- Document-oriented DB
	- MongoDB, CouchDB, ...

• Graph-oriented DB

– Neo4J, ...

- Time-Series DB
- OpenTSDB, InfluxDB, …
- Text Oriented
- Lucene, OpenNLP, ElasticSearch
- Geolocation
	- GIS, Geo extensopns in MongoDB, Postgres, MySQL, ...
- Streams
	- Kafka, Flume

#### Performance

- In-memory DB
- MySQL Cluster, Redis, ...

# Database System**s** Multiple Data Models

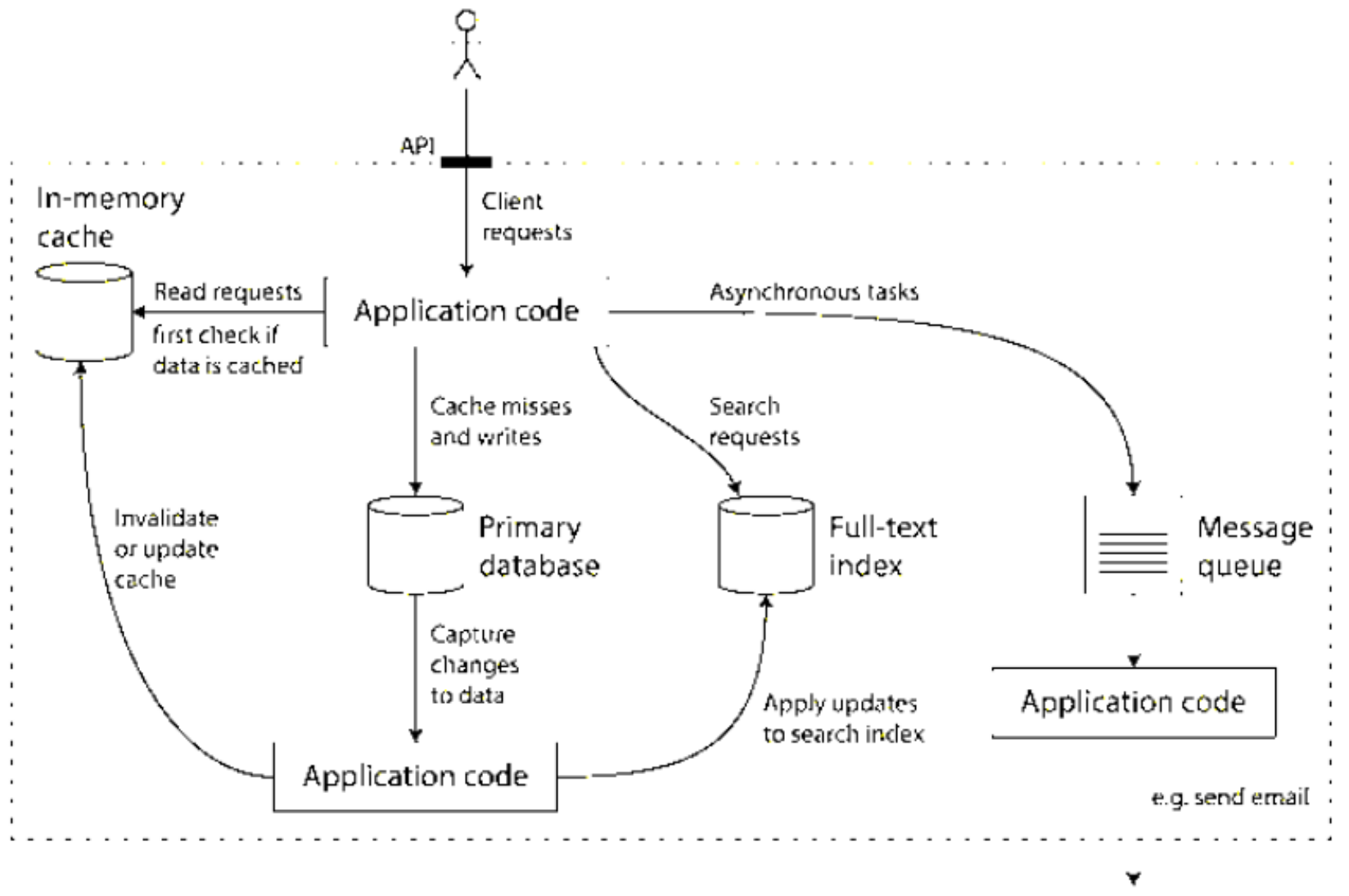

"Outside world"

#### CAP Theorem (Brewer)

• Un SD ne peut garantir qu'au max. 2 propriétés

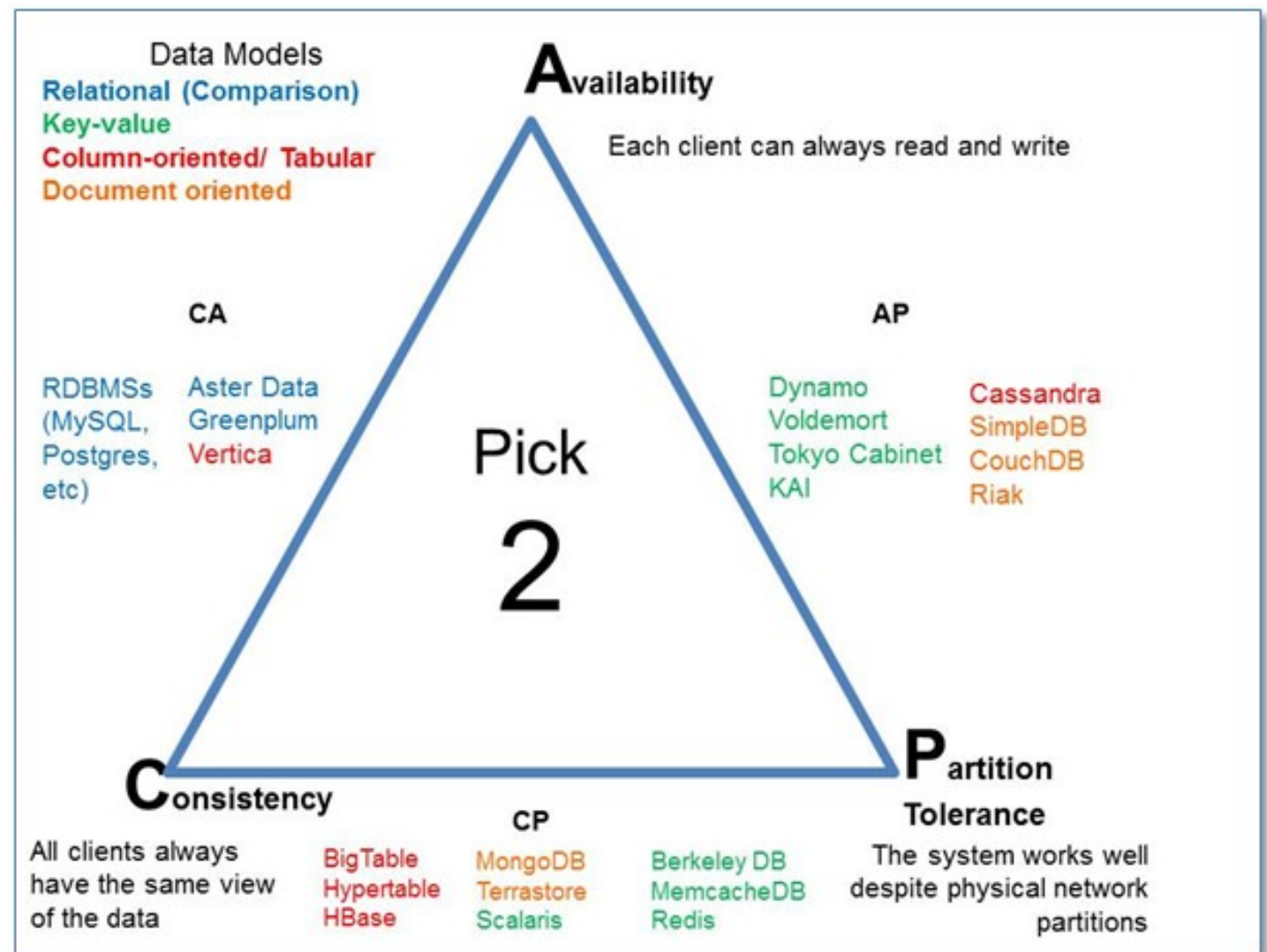

#### Time-Serie Databases

- Stockage et requêtage des données indexées par le temps.
	- Haute performance
	- Expressivité des requêtes par rapport aux temps
	- Retention paramêtrable des données
- InfluxDB, OpenTSDB
- TSDBaaS: OVH Metrics, Azure, Bluemix, AWS, InfluxData, ElasticSearch ...

# Formats de Données Sérialisateur/Désérialisateur

- JSON
- CSV
- Les autres : XML, BSON, Thrift, Avro, Protobuf, Parquet, ...

#### NodeRED

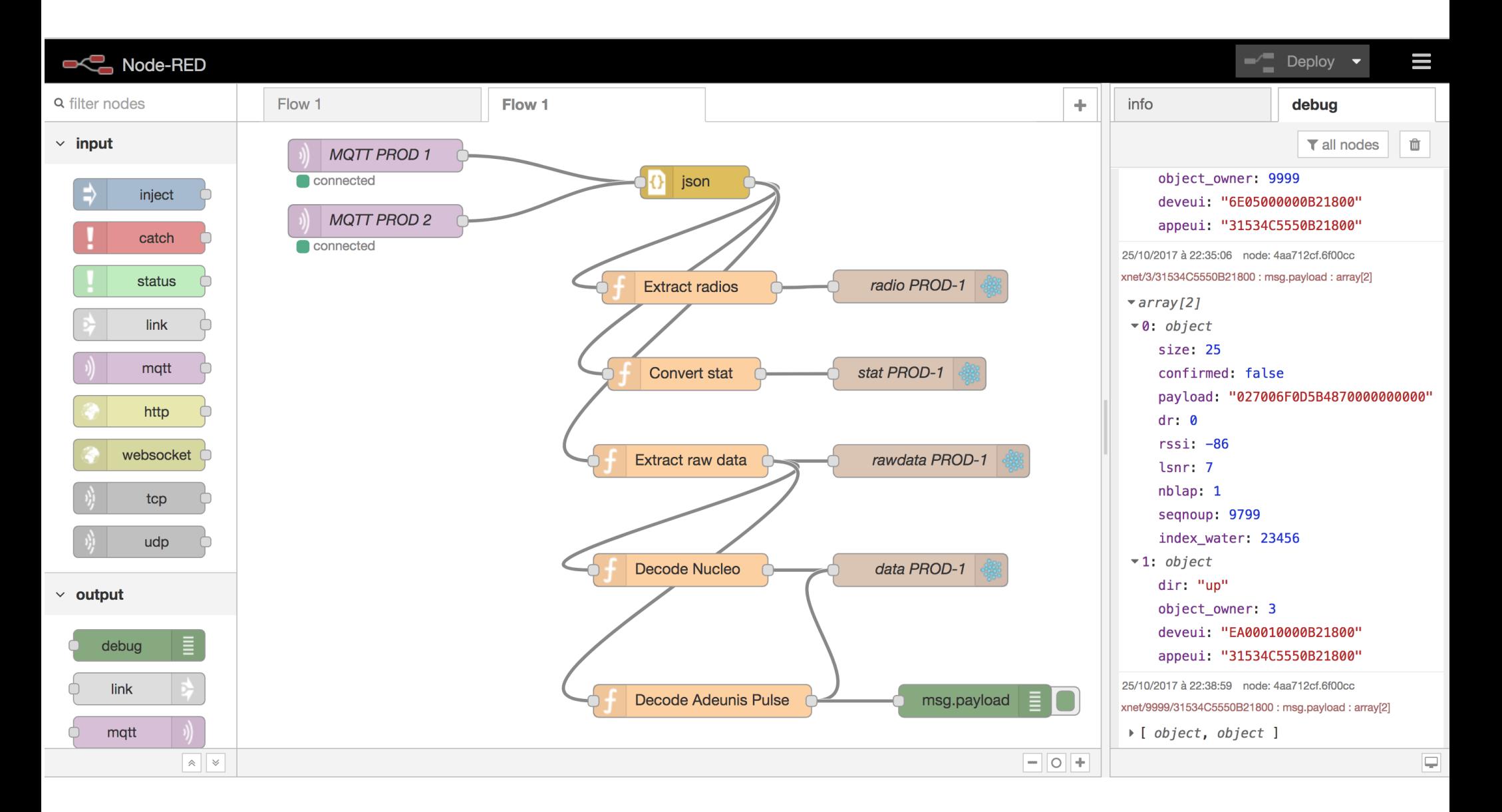

#### Exemple de Décodage de Payload

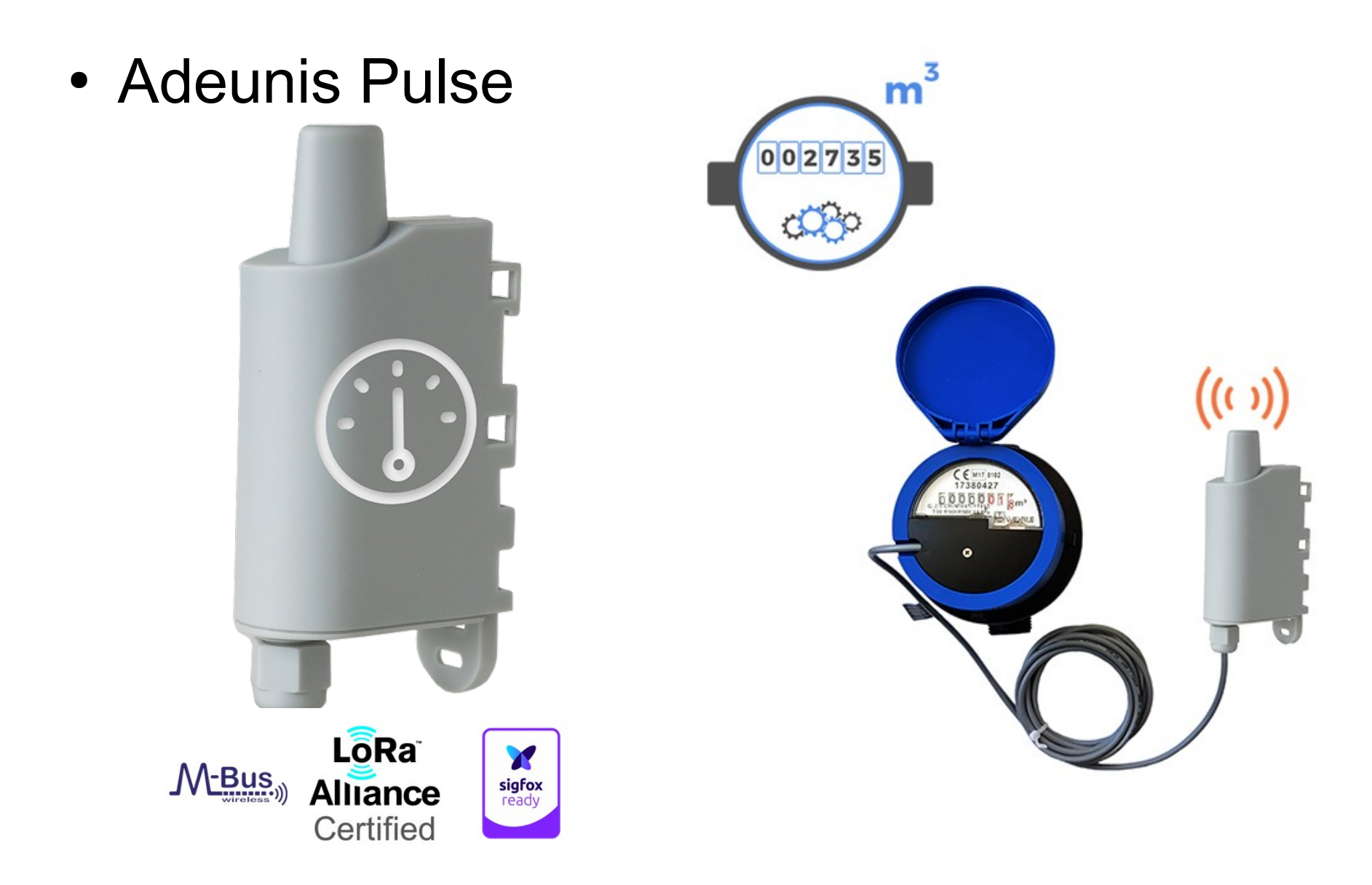

# Decodage Payload Adeunis Pulse 02 F0 06 00502D8A 00 00000000

Payload uplink up to 12 bytes, data format : Little endian, low significant byte first.

Frame types :

- Code 0x00 : reserved
- Code 0x02 : pulse type
- Code 0x03 : Device configuration ۰
- Code 0x04 : pulse counter n° 1 configuration ۰
- Code 0x05 : pulse counter n° 2 configuration ۰

Unsignificant bytes are not transmitted (X)

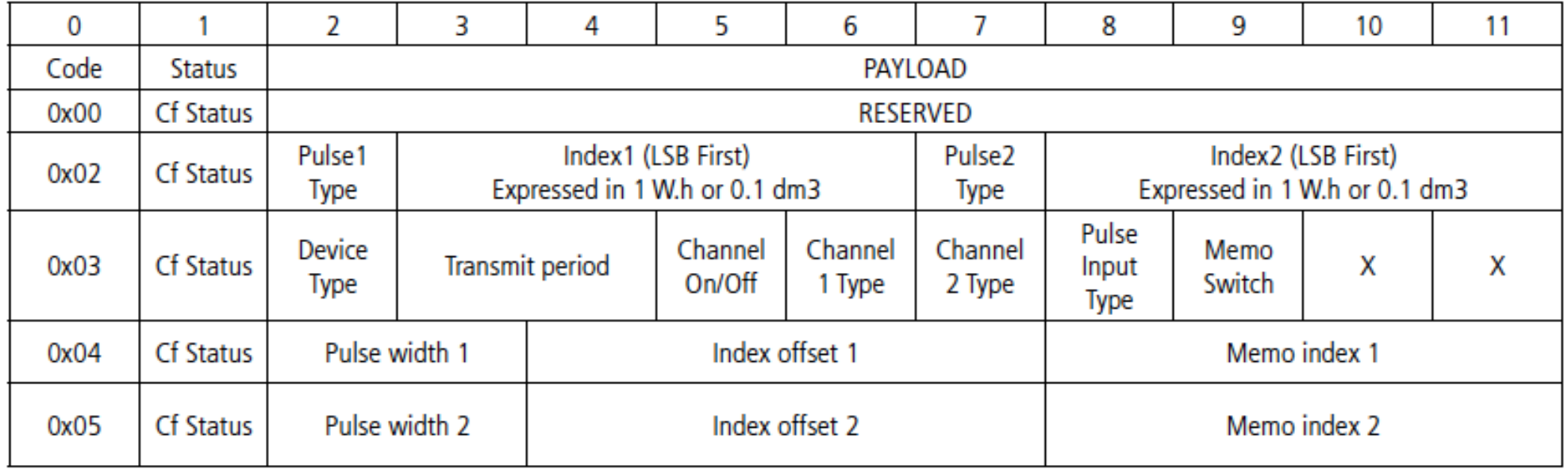

#### Decodage Payload Adeunis Pulse 02 F0 06 00502D8A 00 00000000

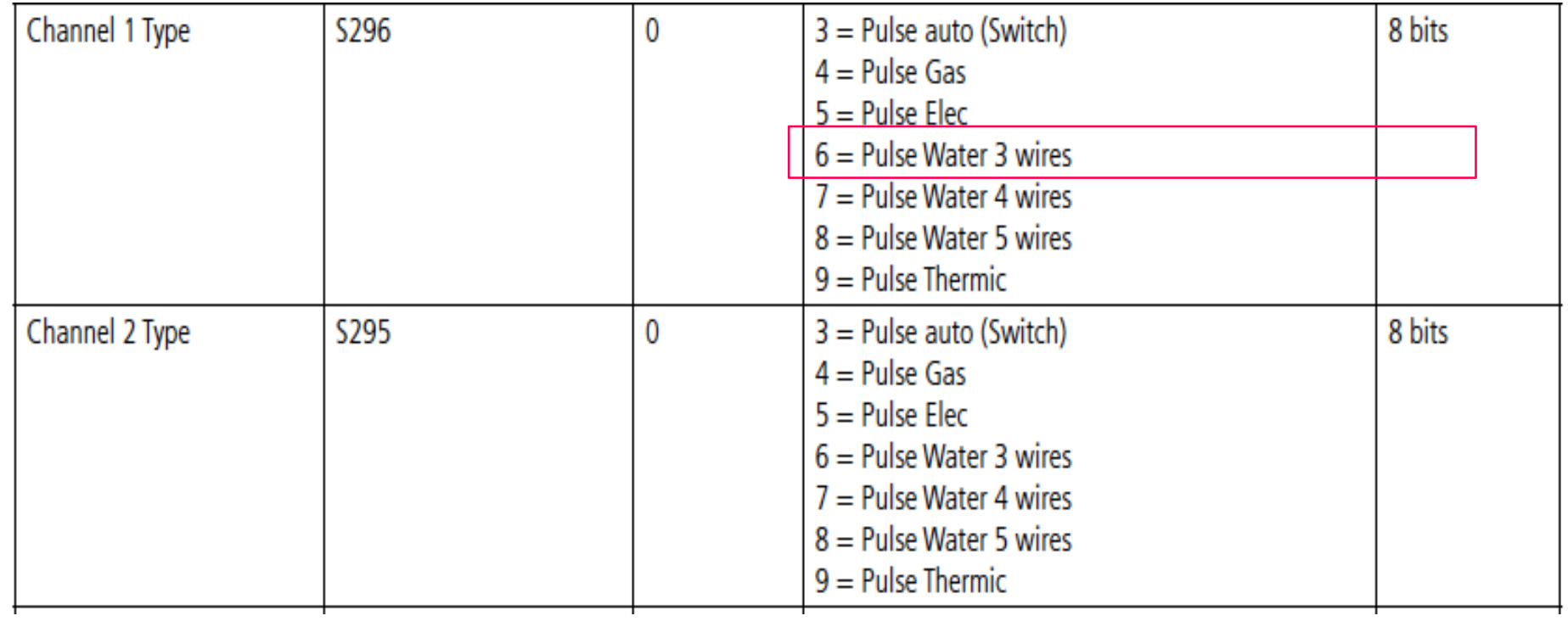

## Decodage Payload Adeunis Pulse

#### 4.1.3 Status

Product status.

- Low bat error  $= 1$  if supply voltage  $<= 2.5$  V, else 0  $\bullet$
- Configuration switch error  $= 1$  if no switch consistency, else 0  $\bullet$
- HW error  $= 1$  if hardware failure, else 0  $\bullet$
- Configuration done  $= 1$  if last downlink frame was a right frame and configuration done, else 0

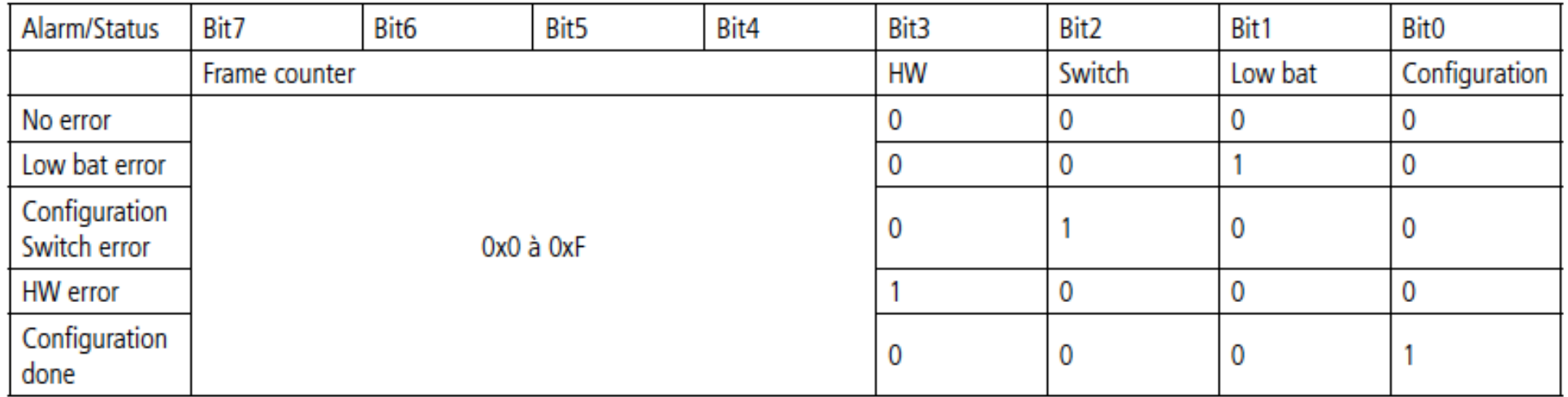

#### Chronograf sur InfluxDB

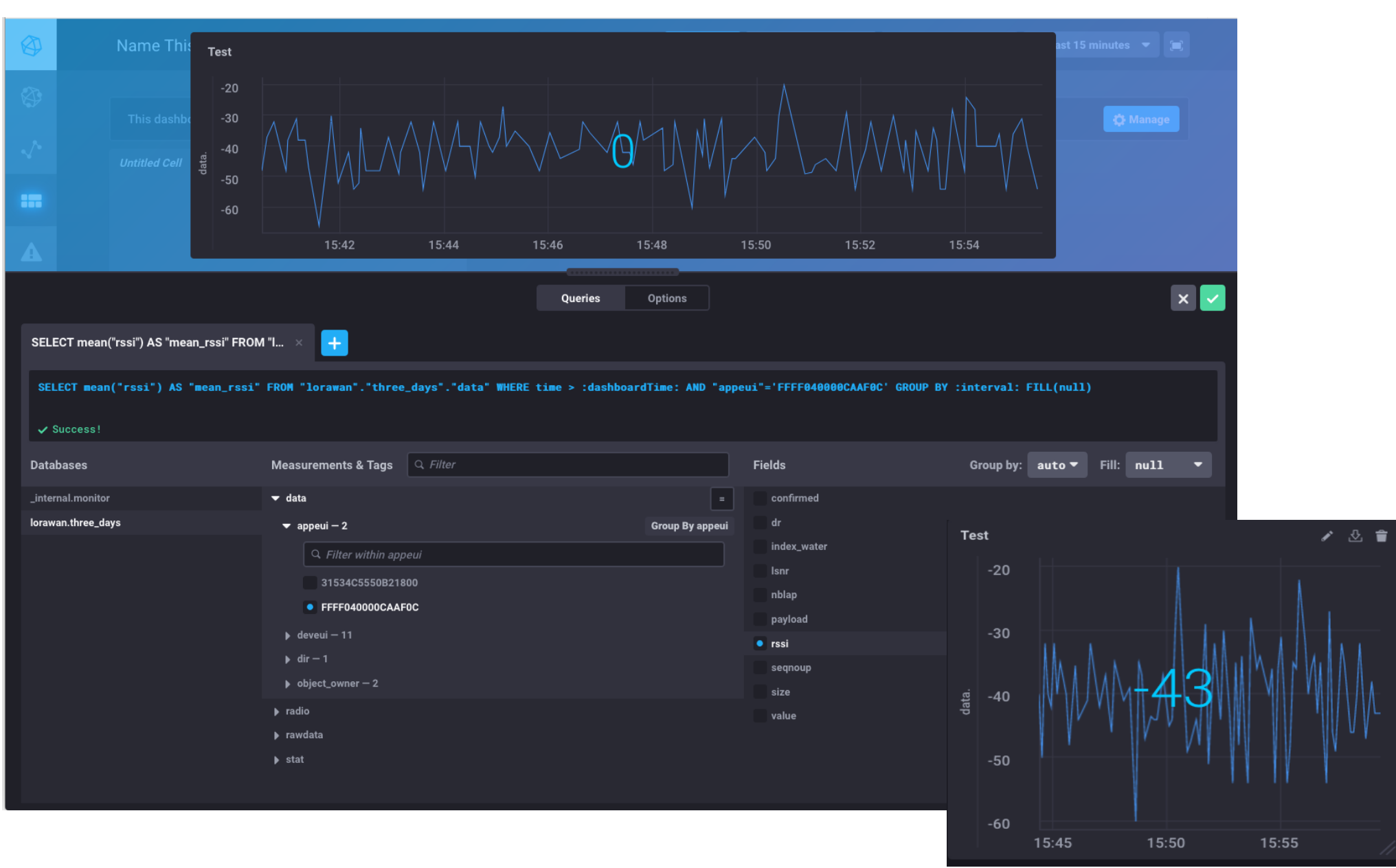

#### MongoDB - Compass

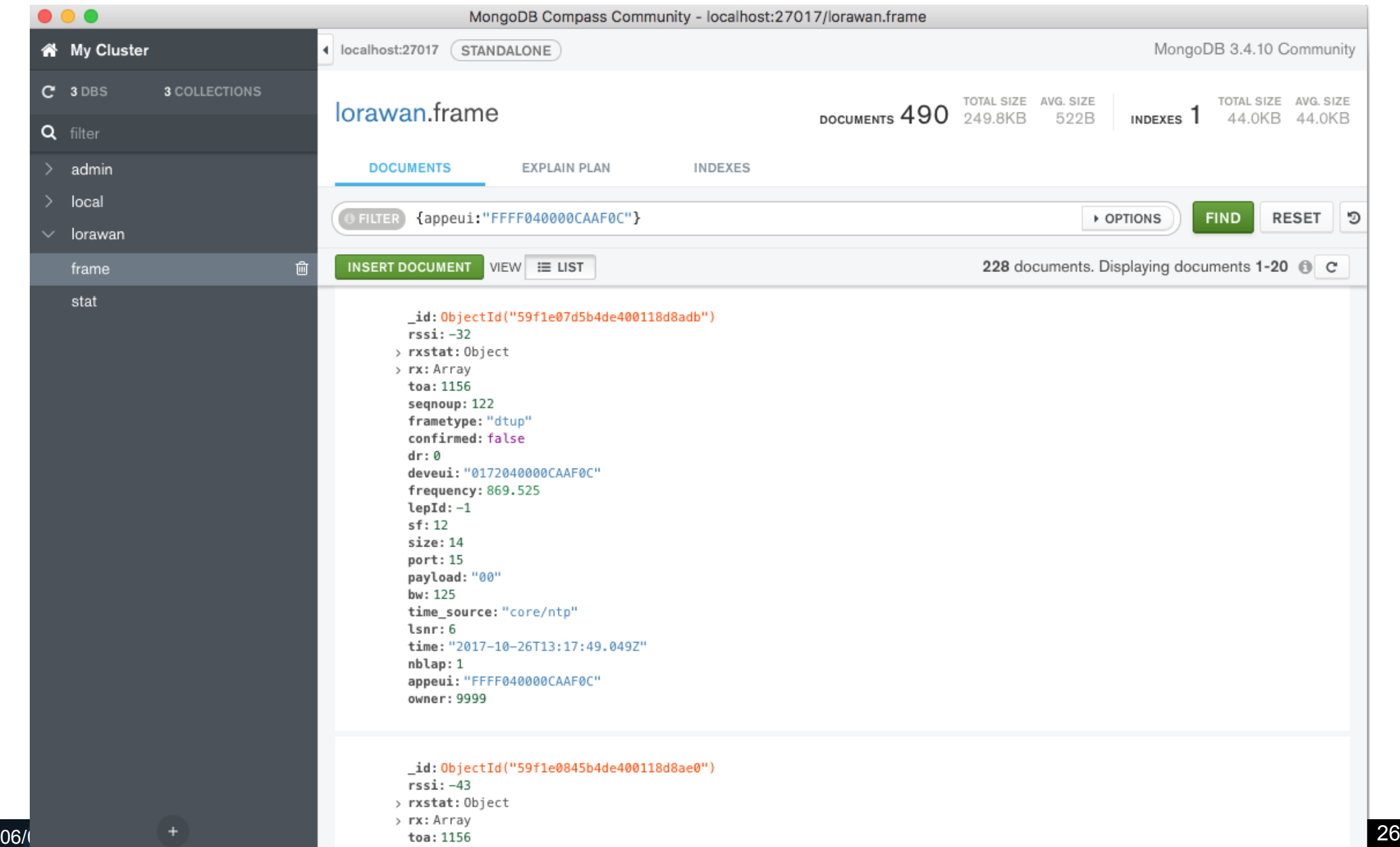

## Dashboard-as-a-Service Exemple : Cayenne

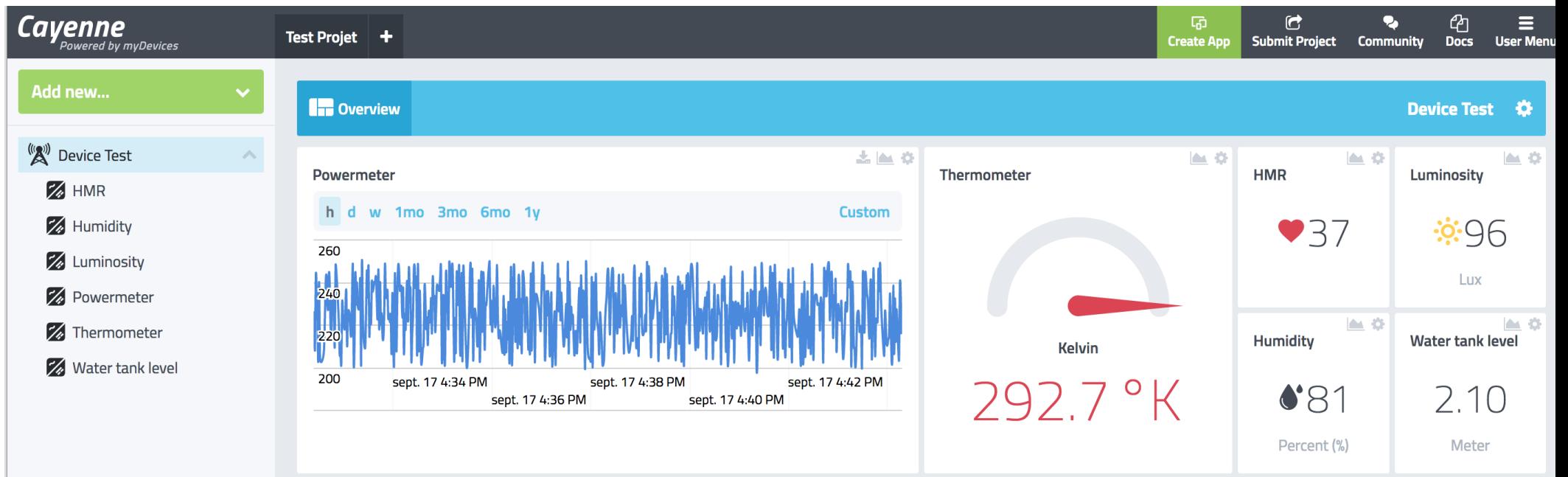

Q Search Devices

Last data packet sent: October 26, 2017 10:54:03 PM

## Dashboard-as-a-Service Exemple : Jyse.io

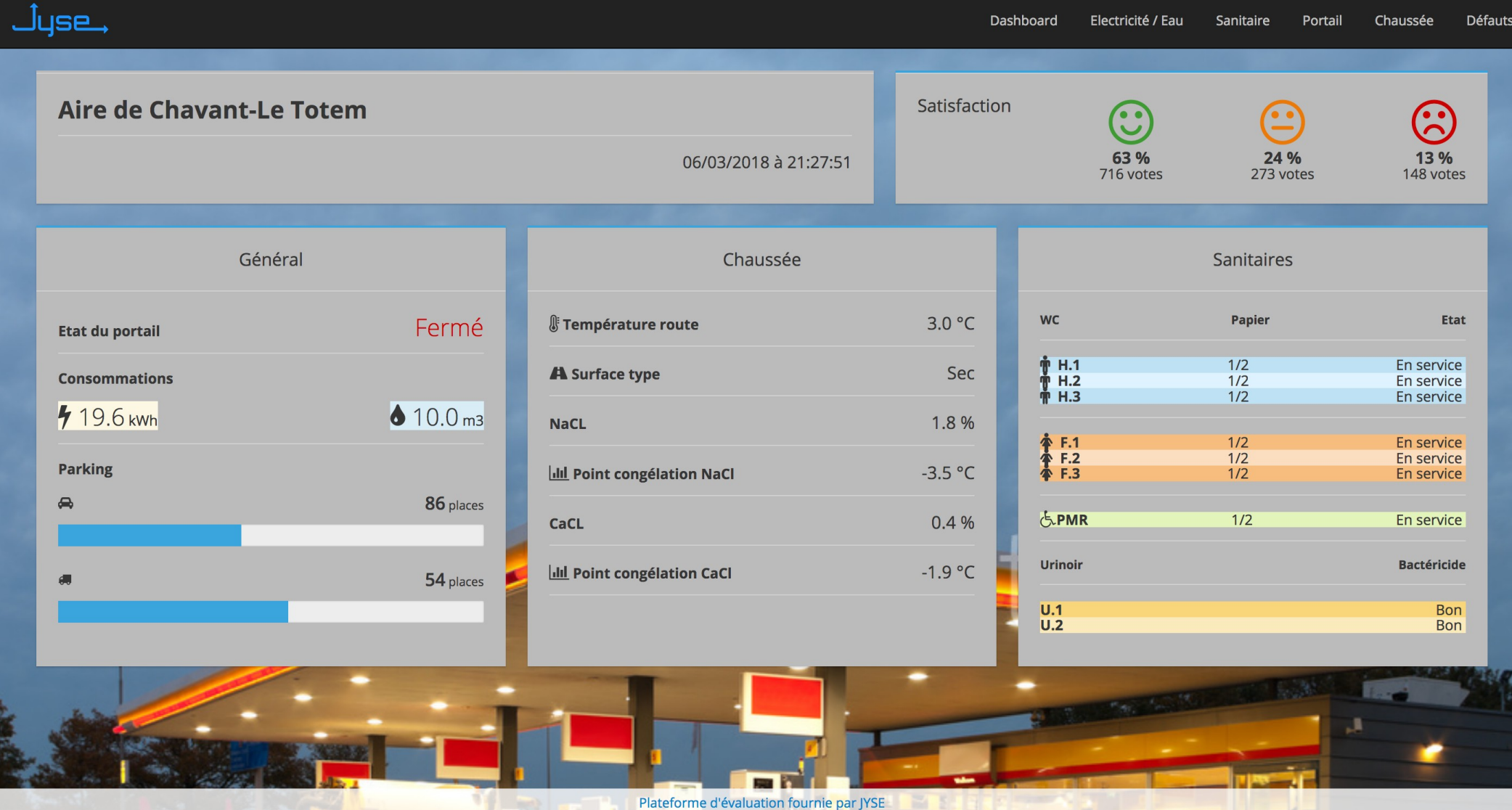

# Alerting

- Déclenchement d'une action sur franchissement de seuil (Mail, SMS, Trello …)
	- Huginn, Kapacitor, Grafana
	- Alert-as-a-Service : Cayenne, IFTTT, Azure, Bluemix BI, ...

## The TICK stack

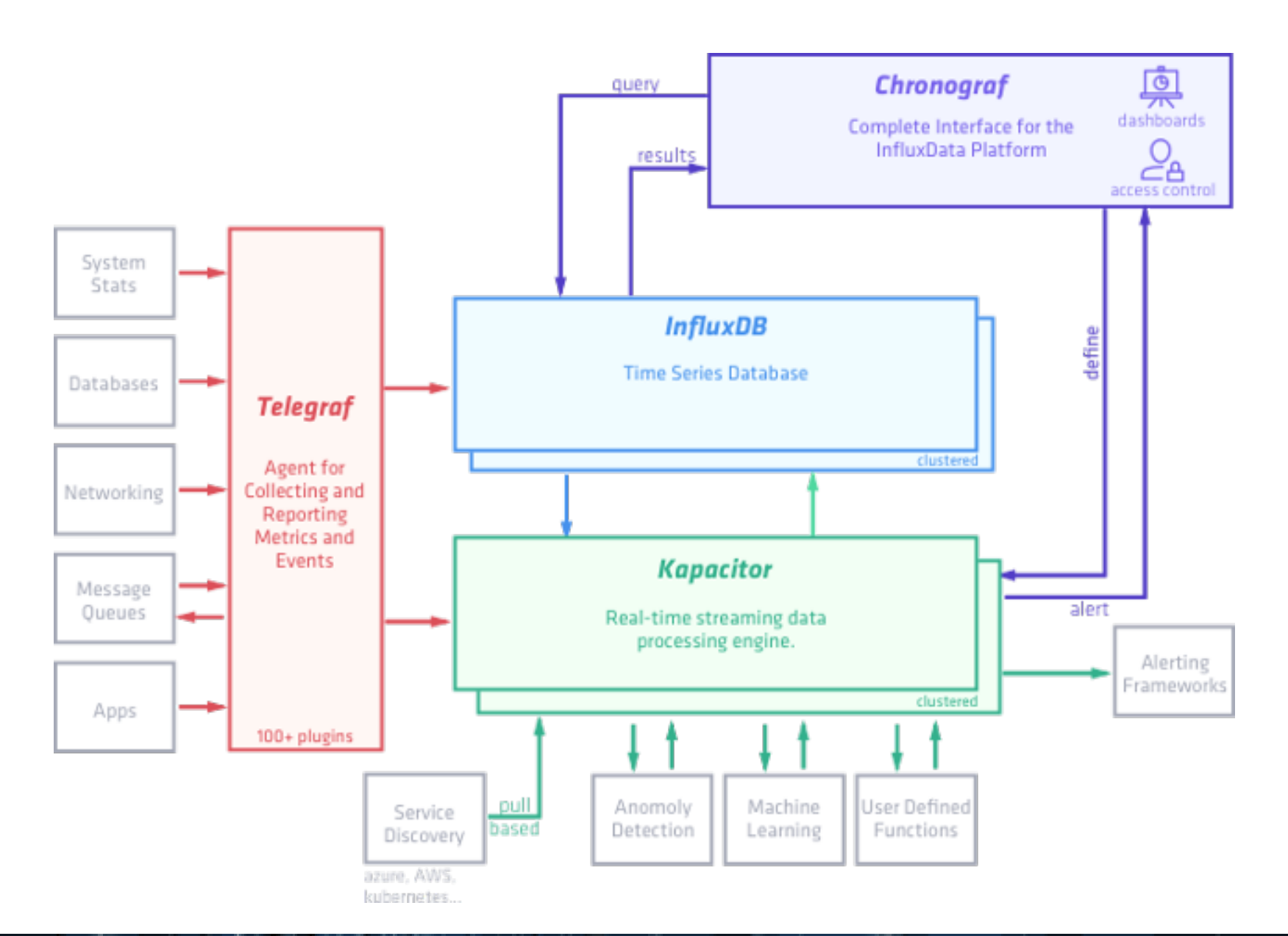

## Getting started

- Avec Docker
- NodeRED
- Mosquitto
- InfluxDB
- Chronograf
- Grafana
- MongoDB
- Huginn